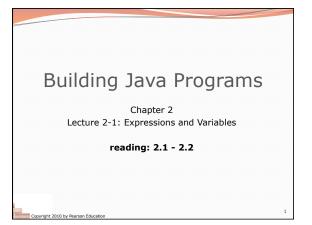

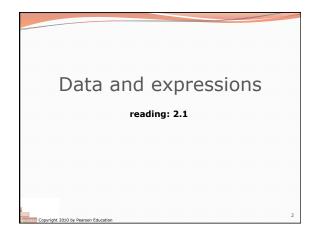

# Data types • type: A category or set of data values. • Constrains the operations that can be performed on data • Many languages ask the programmer to specify types • Examples: integer, real number, string • Internally, computers store everything as 1s and 0s 104 → 01101000 "hi" → 0110100001101001

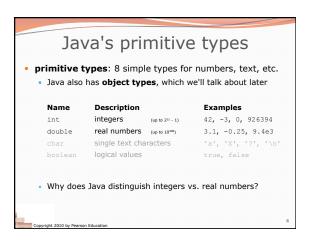

# Expressions • expression: A value or operation that computes a value. • Examples: 1 + 4 \* 5 (7 + 2) \* 6 / 3 42 • The simplest expression is a literal value. • A complex expression can use operators and parentheses.

```
Arithmetic operators

• operator: Combines multiple values or expressions.

+ addition
- subtraction (or negation)
+ multiplication
/ division
| modulus (a.k.a. remainder)

• As a program runs, its expressions are evaluated.

• 1 + 1 evaluates to 2
• System.out.println(3 * 4); prints 12
• How would we print the text 3 * 4 ?
```

## Integer division with /

• When we divide integers, the quotient is also an integer. • 14 / 4 is 3, not 3.5

• More examples:

- 32 / 5 is 6
- 84 / 10 is 8
- 156 / 100 **is** 1
- Dividing by 0 causes an error when your program runs.

# Integer remainder with % $\bullet$ The \$ operator computes the remainder from integer division.

• 218 % 5

- Applications of % operator:
  - Obtain last digit of a number: 230857 % 10 is 7
  - Obtain last 4 digits: 658236489 % 10000 is 6489

  - See whether a number is odd: 7 % 2 is 1, 42 % 2 is 0

### Precedence

- precedence: Order in which operators are evaluated.
  - Generally operators evaluate left-to-right. 1 - 2 - 3 is (1 - 2) - 3 which is -4
  - But \* / % have a higher level of precedence than + –
  - 1 + 3 \* 4

**is** 13 is 18

- 6 + **8 / 2** \* 3 6 + **4** \* 3 6 + 12
- Parentheses can force a certain order of evaluation: (1 + 3) \* 4**is** 16
- Spacing does not affect order of evaluation 1+3 \* 4-2

is 11

# Precedence examples

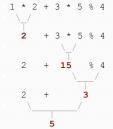

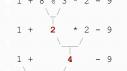

## Precedence questions

- What values result from the following expressions?

  - 695 % 20
  - 7 + 6 \* 5
  - 7 \* 6 + 5
  - 248 % 100 / 5 • 6 \* 3 - 9 / 4
  - (5 7) \* 4
  - 6 + (18 % (17 12))

Copyright 2010 by Pearson Education

## Real numbers (type double)

- Examples: 6.022, -42.0, 2.143e17
  - Placing .0 or . after an integer makes it a double.
- The operators + \* / % () all still work with double.
  - / produces an exact answer: 15.0 / 2.0 is 7.5
  - Precedence is the same: () before \* / % before + -

Copyright 2010 by Pearson Education

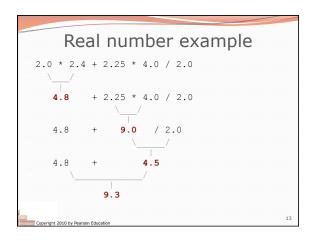

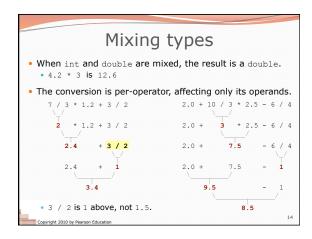

# String concatenation • string concatenation: Using + between a string and another value to make a longer string. "hello" + 42 is "hello42" 1 + "abc" + 2 is "labc2" "abc" + 1 + 2 is "abc12" 1 + 2 + "abc" is "3abc" "abc" + 9 \* 3 is "abc27" "l" + 1 is "11" 4 - 1 + "abc" is "3abc" • Use + to print a string and an expression's value together. • System.out.println("Grade: " + (95.1 + 71.9) / 2); • Output: Grade: 83.5

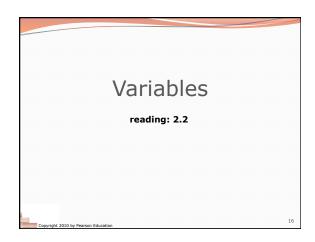

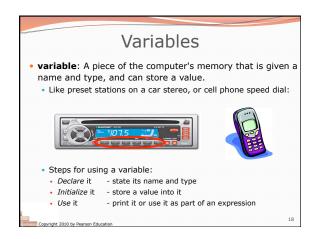

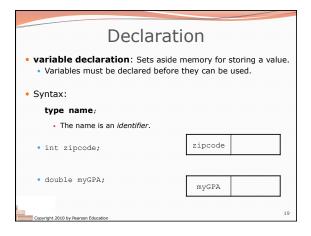

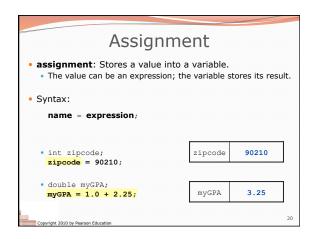

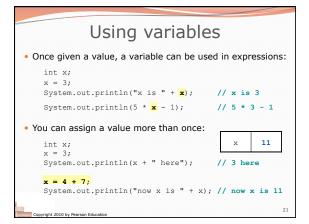

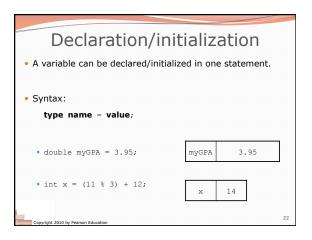

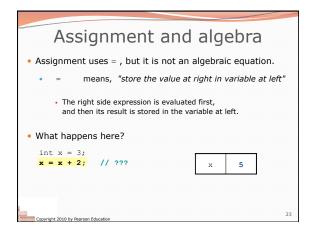

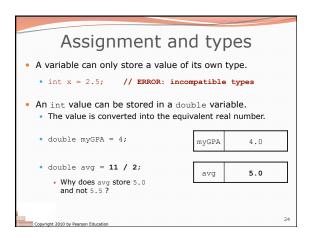

```
Compiler errors

• A variable can't be used until it is assigned a value.

• int x;

System.out.println(x); // ERROR: x has no value

• You may not declare the same variable twice.

• int x;

int x; // ERROR: x already exists

• int x = 3;

int x = 5; // ERROR: x already exists

• How can this code be fixed?
```

```
Receipt question

Improve the receipt program using variables.

public class Receipt {
    public static void main(String[] args) {
        /(Calculate total owed, assuming 8% tax / 15% tip
        System.out.println("Subtotal:");
        System.out.println(a8 + 40 + 30);
        System.out.println("Tax:");
        System.out.println("Tip:");
        System.out.println("Tip:");
        System.out.println("Total:");
        System.out.println(38 + 40 + 30) * .15);
        System.out.println(38 + 40 + 30) * .15);
        System.out.println(38 + 40 + 30) * .15 + (38 + 40 + 30) * .08);
    }
}
```

```
public class Receipt {
   public static void main(String[] args) {
      // Calculate total owed, assuming 8% tax / 15% tip
      int subtotal = 38 + 40 + 30;
      double tax = subtotal * .08;
      double tip = subtotal * .15;
      double total = subtotal + tax + tip;

      System.out.println("Subtotal: " + subtotal);
      System.out.println("Tax: " + tax);
      System.out.println("Tip: " + tip);
      System.out.println("Total: " + total);
}
}

Copyright 2010 by Pearson Education
```

bye 5